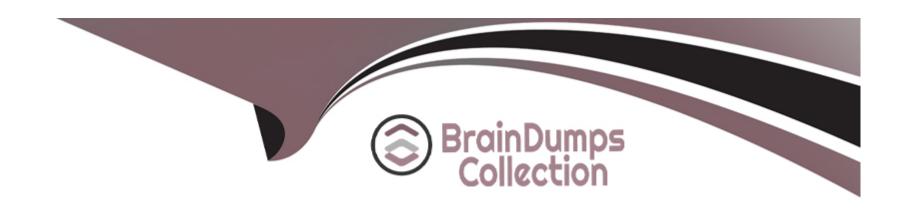

# Free Questions for HPE0-J69 by braindumpscollection

Shared by Mcgowan on 20-10-2022

For More Free Questions and Preparation Resources

**Check the Links on Last Page** 

# **Question 1**

## **Question Type:** MultipleChoice

## Exhibit:

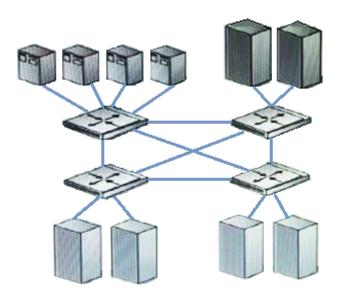

Which fabric design is shown?

| A- meshed                                                                                           |
|----------------------------------------------------------------------------------------------------|
| B- single fabric                                                                                    |
| C- cascaded                                                                                         |
| D- core-edge                                                                                        |
|                                                                                                    |
| Answer:                                                                                             |
| A                                                                                                   |
|                                                                                                    |
|                                                                                                    |
| Question 2                                                                                          |
| Question Type: MultipleChoice                                                                       |
|                                                                                                    |
| A customer needs to expand an HPE StoreVirtual VSA based cluster with two additional VSA instances. |
| What do you need to consider when designing the new VSA instances?                                  |

# **Options:**

A- They will require downtime to re-balance the resources within the cluster.

- B- They must be configured into a new management group.
- C- They must be of equal or greater capacity than the existing instances in a cluster.
- D- They can only have equal to or smaller capacity compared to the existing instances.

C

# **Question 3**

### **Question Type:** MultipleChoice

A customer is concerned about the business risks of non-compliance for long-term data protection, retention, immutability, and encryption on petabytes of data consisting of millions of objects in a global namespace across multiple geographic locations.

Which products should you recommend to the customer to address their concern? (Choose two.)

- A- HPE StoreOnce Systems
- **B-** HPE Complete Veeam

- **C-** HPE Complete iTernity iCAS
- D- HPE Scality RING on HPE Apollo Servers
- E- HPE 3PAR StoreServ 9000

A, C

# **Question 4**

**Question Type:** MultipleChoice

Which HPE 3Par feature improves CPU utilization ,reduces latency and improve IOPS?

- A- Zero Detect
- **B-** Persistent Cache
- **C-** Express Indexing
- **D-** Express Writes

| Answer:                 |                                                                                                    |
|-------------------------|----------------------------------------------------------------------------------------------------|
|                         |                                                                                                    |
| Question 5              |                                                                                                    |
| uestion Type: MultipleC | hoice                                                                                                    |
| A customer asks for a s | 50 TB disk-based backup solution with deduplication. They also need additional storage for test/dev purposes. |
| Which single HPE stora  | age platform can you present to the customer that will meet both of their needs?                              |
|                         |                                                                                                    |
| Options:                |                                                                                                    |
| A- HPE Nimble SF seri   | es                                                                                                    |
| B- HPE StoreEasy Gat    | eway                                                                                                    |
| C- HPE StoreOnce        |                                                                                                    |
|                         | ies                                                                                                    |

Α

## **Explanation:**

HPE quick specs, they also offer the flash-optimized performance needed to run development/test, QA, and analytics workloads on your backup data---plus production workloads when needed.

## **Question 6**

#### **Question Type:** MultipleChoice

You are planning an upgrade to a customer's existing HPE 3PAR StoreServ 8200 to include 4-port 16Gb FC adapters. The servers are zoned to see the storage via four paths. The customer is concerned about storage availability during the upgrade.

Which statement is correct about performing this upgrade?

- A- When NPIV is enabled, the HPE 3PAR Port persistence will show all four paths to the servers.
- B- The MPIO service will do a failover, and the servers will continue to have access via two paths.
- **C-** Windows servers require host explorer is installed to ensure MPIO is unaffected.

D- As long as MEM driver is installed on VMware vSphere, no path failures are seen.

#### **Answer:**

Α

# **Question 7**

## **Question Type:** MultipleChoice

An HPE 3PAR StoreServ customer with FC, SSD and NL, drives is facing extreme latency during peak

business hours with an OLTP application. They have enabled tiering using all drive types.

What could be used to resolve the issue?

- A- Dynamic Optimization using tier 2
- B- Adaptive Optimization using tier 1
- C- Dynamic Optimization between tier 0 and tier 1

| D- Dynamic Optimization using tier 1                                                                                                    |
|----------------------------------------------------------------------------------------------------|
|                                                                                                    |
| A va a va a va                                                                                                    |
| Answer: C                                                                                                    |
|                                                                                                    |
| Explanation:                                                                                                    |
| During a peak period when performance is critical, the VV can be optimized by moving to faster disk and the RAID level.                 |
|                                                                                                    |
|                                                                                                    |
|                                                                                                    |
| Question 8                                                                                                    |
| Question Type: MultipleChoice                                                                                                    |
|                                                                                                    |
| A customer has an HPE 3PAR StoreServ 8200 with eight 3.84 TB SSD's configured with RAID5 7+1. They plan to add four more 3.84 TB SSD's. |
| What needs to be changed on the configuration once the new SSD's are installed?                                                         |
|                                                                                                    |
|                                                                                                    |
| Options:                                                                                                    |
| <u>- F</u>                                                                                                    |
|                                                                                                    |

- A- Reconfigure the cpg setsize as RAID6 6+2 and wait for tunesys to complete.
- B- Change the availability level from cage to magazine.
- **C-** Adjust the cpg growth value to match amount of SSD's.
- **D-** Change the cpg setsize to RAID5 5+1 and run tunesys.

D

# To Get Premium Files for HPE0-J69 Visit

https://www.p2pexams.com/products/hpe0-j69

# **For More Free Questions Visit**

https://www.p2pexams.com/hp/pdf/hpe0-j69

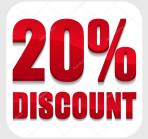